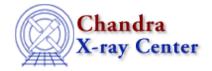

URL: <a href="http://cxc.harvard.edu/sherpa3.4/bugs/sl">http://cxc.harvard.edu/sherpa3.4/bugs/sl</a> import.html

Last modified: 21 September 2006

## S-lang-related Bugs: import

## **Bugs**

1. .sherpa-session-<pid> created in home directory

If you use *Sherpa* in S-lang scripts, your home directory will be filled with .sherpa-session-<pid> files. (These files are only supposed to be created when *Sherpa* exits with a nonzero status.) These files do not interfere with the operation of *Sherpa*, but do create a lot of clutter.

## Workaround:

you can stop this by explicitly ending the slsh script or chips session by calling sherpa eval("exit").

2. Importing the sherpa module into an slsh script causes the script to hang at exit, forcing the user to kill it with Ctrl-C.

(Red Hat 8.0)

The Chandra X-Ray Center (CXC) is operated for NASA by the Smithsonian Astrophysical Observatory.
60 Garden Street, Cambridge, MA 02138 USA.
Smithsonian Institution, Copyright © 1998–2006. All rights reserved.

URL: <a href="http://cxc.harvard.edu/sherpa3.4/bugs/sl">http://cxc.harvard.edu/sherpa3.4/bugs/sl</a> import.html

Last modified: 21 September 2006